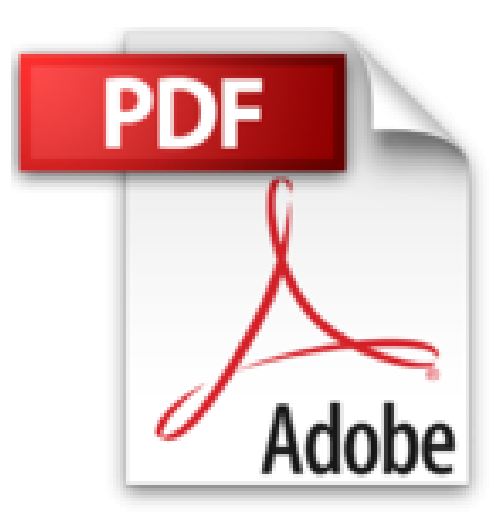

# **Microsoft Windows Server 2012 : instalación y configuración básicas**

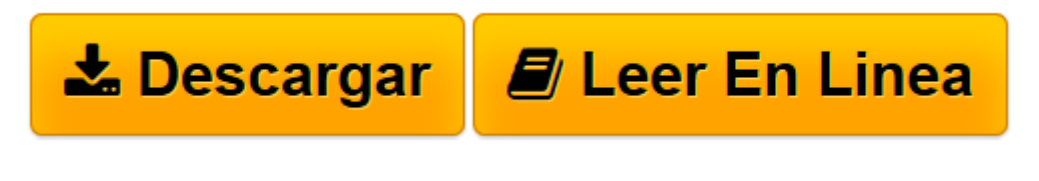

[Click here](http://bookspoes.club/es/read.php?id=8499642217&src=fbs) if your download doesn"t start automatically

## **Microsoft Windows Server 2012 : instalación y configuración básicas**

David Rodríguez de Sepúlveda Maillo

**Microsoft Windows Server 2012 : instalación y configuración básicas** David Rodríguez de Sepúlveda Maillo

**[Descargar](http://bookspoes.club/es/read.php?id=8499642217&src=fbs)** [Microsoft Windows Server 2012 : instalación y con ...pdf](http://bookspoes.club/es/read.php?id=8499642217&src=fbs)

**[Leer en línea](http://bookspoes.club/es/read.php?id=8499642217&src=fbs)** [Microsoft Windows Server 2012 : instalación y c ...pdf](http://bookspoes.club/es/read.php?id=8499642217&src=fbs)

#### **Descargar y leer en línea Microsoft Windows Server 2012 : instalación y configuración básicas David Rodríguez de Sepúlveda Maillo**

### Binding: Paperback

Download and Read Online Microsoft Windows Server 2012 : instalación y configuración básicas David Rodríguez de Sepúlveda Maillo #7LCIJEO48FA

Leer Microsoft Windows Server 2012 : instalación y configuración básicas by David Rodríguez de Sepúlveda Maillo para ebook en líneaMicrosoft Windows Server 2012 : instalación y configuración básicas by David Rodríguez de Sepúlveda Maillo Descarga gratuita de PDF, libros de audio, libros para leer, buenos libros para leer, libros baratos, libros buenos, libros en línea, libros en línea, reseñas de libros epub, leer libros en línea, libros para leer en línea, biblioteca en línea, greatbooks para leer, PDF Mejores libros para leer, libros superiores para leer libros Microsoft Windows Server 2012 : instalación y configuración básicas by David Rodríguez de Sepúlveda Maillo para leer en línea.Online Microsoft Windows Server 2012 : instalación y configuración básicas by David Rodríguez de Sepúlveda Maillo ebook PDF descargarMicrosoft Windows Server 2012 : instalación y configuración básicas by David Rodríguez de Sepúlveda Maillo DocMicrosoft Windows Server 2012 : instalación y configuración básicas by David Rodríguez de Sepúlveda Maillo MobipocketMicrosoft Windows Server 2012 : instalación y configuración básicas by David Rodríguez de Sepúlveda Maillo EPub

#### **7LCIJEO48FA7LCIJEO48FA7LCIJEO48FA**